# **Photoshop Handwriting Fonts Download [HOT]**

Installing Adobe Photoshop is relatively easy and can be done in a few simple steps. First, go to Adobe's website and select the version of Photoshop that you want to install. Once you have the download, open the file and follow the on-screen instructions. Once the installation is complete, you need to crack Adobe Photoshop. To do this, you need to download a crack for the version of Photoshop you want to use. Once you have the crack, open the file and follow the instructions to apply the crack. After the crack is applied, you can start using Adobe Photoshop. Be sure to back up your files since cracking software can be risky. With these simple steps, you can install and crack Adobe Photoshop.

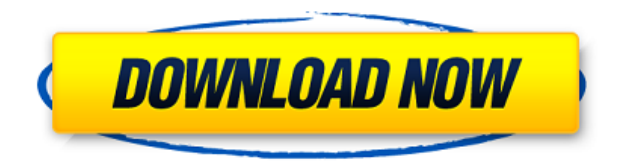

But Lightroom, associated utilities and templates, and applications in AppVolumes together allow for a new way of organizing, sharing, and managing your photos. Lightroom is a game changer. It brings photography into the 21st century in many new ways, and the program is quickly becoming as powerful and universal as Photoshop. We hope that you will be now be able to see your photos the way we do now, and show them to the world in the years to come.

The most amazing thing about Adobe Lightroom 4 is the way in which it opens up your photo collection. I got some useful briefings about the new version and tried to get my head around the new way of organizing photos. I wanted to know how long Lightroom would take to load and which images it estimated it would process. I wanted to see if it makes a real difference if you organize your images online or buy the software and then Download all the photos you want to use. In short, I wanted to know how the new program would start to work when I actually began using it.

Importing and organizing photos in Lightroom is a snap. And, since Lightroom 4, it can automatically import multiple image files into a single catalog, and let you work with them simultaneously. In addition, the application adds customizable keyboard shortcuts such as "Brush," "Paint," and "Erase." These can be customized to match your needs. And, in a big boon for usability, the desktop now has a file browser that integrates seamlessly with Lightroom's library and collection organization. All of these Lightroom 5 attributes will be covered in more detail as we review each of the application's features—and across Lightroom's logic and UI.

## **Photoshop 2021 (version 22)Product Key Full Activation Code With Keygen 2022**

**What does the Lens Correction feature do?**This feature allows you to correct the lens of a photo. If necessary you can learn how many pictures you need to take in order to create a perfect photo, even if you don't have a lens that the camera wants.

#### **How can you edit a video fast?**

That is something we've become rather excited about. The problem has been that once the process takes too long it's difficult to edit. Lightroom allows one to save time in the editing process by enabling you do all your edits on a RAW file. The end result is that you have the ability to do all sorts of edits at lightning speed. Once you've finished your edits, you can easily save them to your camera roll.

Location based service that enables you to identify and tap into your customers and clients by placing tags and location filters on your photos. This technology has changed the way people buy photos, search for photos, and even sell photos.

#### **What is the difference between Lightroom and Adobe Lightroom?**

Lightroom is the Adobe company's attempt to create the next best thing to Apple's Aperture. Lightroom is much like Aperture but offers more flexibility in the editing options and a wider range of functions.

#### **How can you edit a video fast?**

Video is a whole different animal than most other types of photo editing. Adobe's video editing software allows you to optimize the timeline of a video so you can get the most out of your video - no matter how short or long it is - and easily see the minute details. You can also add a range graphic filter, like an arrow filter or even a surfy look. You can even create your own graphic filters too.

e3d0a04c9c

### **Photoshop 2021 (version 22) Download free Cracked WIN + MAC 2022**

Adobe has also improved the speed of Photoshop's healing tools across the board. These tools are now faster than ever and ideal for removing blemishes and healing damaged areas. The tools are also now compatible with smart objects, so you can remove a blemish in a Smart Object and use that smart object to heal the whole photo. Designers now have the increased flexibility to create and apply custom raster effects to content. The new custom raster effects module contains three new tools: Content Aware Fill, Content Aware Move and Content Aware Expand. These new effects are specially created for the Content Aware Fill tool. These new tools allow designers to easily create content aware effects by drawing in context of the content and correcting the color with a single click within the context. Photoshop CS6 will pack a powerful new version of the Smart Object Framework, keeping Photoshop as a leading, action-rich design application for animators and visual effects artists. Smart Objects allow you to encapsulate a layer of content, such as a texture or illustration, and store the layers of the smart object inside a file. You can then share that file and activate a smart object to use the layers inside within the file as if they were those of the original file. Smart Objects are especially used for digital painting and other content-driven design. Along with the introduction of new features, Adobe Photoshop too got graphic related updates. Photoshop is posing better opportunities for designers to create content for the web. Camera RAW (previously called DWG) and After Effects (formerly called CS3 Design & Animation) are now available on CS6. This will help graphics designers to increase editing and imaging workflow. All these features of the Photoshop bring along a new possibility to work on content using Photoshop and after effects. A designer can drag the layer on After Effects, add any effect and render it and download the file to focus on a specific scene. An amazing feature of the software which you must have tried ever is

photoshop fonts zip file download photoshop fonts how to download photoshop fonts to download photoshop arabic fonts download photoshop all fonts download photoshop love fonts download photoshop cool fonts download photoshop cs5 fonts download photoshop cc 2015 fonts download photoshop cs6 fonts download

The company also announced today that customers can experience the progress made on the new Mac OS through the Adobe Sensei integration in the Adobe Photoshop 2018 desktop app for Apple macOS. Starting today, the app is updated with the ability to keep projects and content sync'd across Workflows, Shares and Websites, and a new Stream page, which shows a live preview of edits made to images in 30-second increments. With the latest version of Photoshop, users can create and publish projects on Shared Drives without worrying about how those projects will look on other devices. This also comes in the form of a new ability to create, edit, or stream a canvas directly on a switched off monitor, to preview projects on a TV without saving them to the operating system, or to "mirror" the YouTube integration to the desktop for viewing on other devices. **Read more on Re:Inventing Photoshop for PS** . "With the relentless pace of innovation in desktop and mobile technologies, we have not been able to create solutions for every workstation experience," said Michael Gantman, product manager for Photoshop. "The key to the continued success of Adobe's desktop apps are our customers, and from the feedback we've received through customer events like Adobe MAX, we know our legacy customers are eager for continuing to work with us to build easy-to-use and powerful tools that let them achieve their everyday workflow goals."

Adobe (Nasdaq: ADBE) products enable people to tell their stories, harness their creativity and connect with their customers in more meaningful ways than ever before. With its Portable Document Format (PDF) and eBooks, Web and mobile software, Creative Cloud portfolio of desktop and mobile apps, digital media

services, deep learning artificial intelligence, video and photo editing and sharing solutions, and the Alternative To Strong certification program, Adobe gives everyone the power to thrive in a dynamic digital world.

Photoshop has a long history of releasing the next version of Photoshop a few years after the previous version was released. In the next version, Adobe expects that the work flow and the way of working will be the same in Photoshop and Photoshop Elements. Photoshop's key features will allow for seamless transitions from layers, masking, content-aware fill, perspective correction and even layers-based cloning. To learn more about the new features in Photoshop 2.0, read these related articles: Photoshop 20 Key Features - What's New and How Photoshop Works . A key milestone in the evolution of Adobe Photoshop is the introduction of Layer Styles. With Photoshop you can apply Effects like Drop Shadow, Inner Glow, Stencil, and more to individual layers and selections, and you can even add Layer Styles containing effects to groups of Layers. This element is the one feature most designers are looking for. It's the stabilizing force for those designers that need to do the work but don't have the skill set to create these effects. The main idea is to create a feature that's stable, accessible, and flexible enough to support each designer's style. This will help designers solve many problems that have plagued Photoshop including shapes disappearing, losing styles, and more. Photoshop continues to be the leading tool for professionals who know what a photo editor should look like. It remains an honored reference for how Photoshop needs to look and behave. It's a bit different from the other Adobe apps because it's meant for the hardcore user, but it has the features someone working in the industry needs to look at images and retouch them. The other apps can be used for that, too, but few have the features Photoshop does.

<https://soundcloud.com/speedlacilre1971/free-battle-vs-chess-skidrow-serial-number> <https://soundcloud.com/tionacosou1971/ibm-spss-statistics-20-full-crack-download> <https://soundcloud.com/johnnididieyq/dll-suite-20-license-code-keygen-software> <https://soundcloud.com/decforthsugho1976/infieles-serie-chilena-capitulos> <https://soundcloud.com/velfindsury1973/adobe-cs6-crack-amtlibdll-auto-patcher-rar> <https://soundcloud.com/mittagarcidea/google-book-downloader-301308-with-crack> <https://soundcloud.com/zazotoca1987/snapgene-registration-code> <https://soundcloud.com/panicoranjosr/viewplaycap-download-for-windows-10-1043> <https://soundcloud.com/antongihj/hack-autodesk-revit-2019-multi-win64> <https://soundcloud.com/darrynvidajao/history-of-indian-art-class-12-pdf-download> <https://soundcloud.com/ramasunayasiz/oracle-11g-plsql-programming-joan-casteel-pdf> <https://soundcloud.com/ashiyakremptk/god-of-war-1-installation-password> <https://soundcloud.com/myoconseca1986/hirens-boot-cd-101-iso-free-download-56>

If you work with multiple layers, it is easy to arrange them. Layers can be combined. You can also combine groups of layers into a single layer. Again, all the layers are arranged vertically to create a stacked series. Thanks to the layer system, you can freely edit the graphic content as well. You can edit the outlines at any point and make any necessary changes. It is possible to accurately and efficiently edit the detail definition of graphic content, including playing with the transparency of each layer, even if you are dealing with a complex structure. At this point, you can obviously add various filters to each layer. For example, a Sobel High Pass filter, Despeckle, Sharpen, Filter>Seamless>Whiten, and Texture effects can be easily applied to each region in an existing image. To apply the effects, you just have to click and drag the filter from the Filter menu. In previous versions of Photoshop, the layers were often placed in the wrong order. If you accidentally placed a group of layers on top of one another, it was difficult to freely edit the group of layers. This tool will help you in the placement of group of layers. You can each position a group of layers and easily select any position in a certain

group. In addition, your selected layers can be rearranged by using the Up and Down arrows on the layer panel. Adobe Photoshop can search for similar images based on the content and colors of images. It can search for related images, images of the same page, and provide the results, and even download them. For example, you can edit the image by applying a filter, and can easily replace existing images by using the one-click Replace tool. You can even match the image's color and adjust its brightness and saturation to obtain a desired effect.

[http://turismoaccesiblepr.org/wp-content/uploads/2023/01/Photoshop-2022-Version-2301-Torrent-Activation-Cod](http://turismoaccesiblepr.org/wp-content/uploads/2023/01/Photoshop-2022-Version-2301-Torrent-Activation-Code-With-License-Code-For-PC-64-Bits-2023.pdf) [e-With-License-Code-For-PC-64-Bits-2023.pdf](http://turismoaccesiblepr.org/wp-content/uploads/2023/01/Photoshop-2022-Version-2301-Torrent-Activation-Code-With-License-Code-For-PC-64-Bits-2023.pdf)

<https://niceclipart.com/adobe-photoshop-trial-download-mac-new/>

<https://jeunvie.ir/wp-content/uploads/2023/01/geortel.pdf>

<https://www.webcard.irish/photoshop-pc-download-pc-better/>

<https://curtadoc.tv/wp-content/uploads/2023/01/Light-Effects-For-Photoshop-Free-Download-HOT.pdf>

[https://orbeeari.com/photoshop-nederlands-downloaden-gratis-\\_\\_link\\_\\_/](https://orbeeari.com/photoshop-nederlands-downloaden-gratis-__link__/)

[https://getfluencyonline.com/wp-content/uploads/2023/01/Adobe\\_Photoshop\\_CS6.pdf](https://getfluencyonline.com/wp-content/uploads/2023/01/Adobe_Photoshop_CS6.pdf)

<https://vitinhlevan.com/luu-tru/137427>

[https://lsvequipamentos.com/wp-content/uploads/2023/01/Adobe-Photoshop-Download-Gratis-2020-Crackeado-N](https://lsvequipamentos.com/wp-content/uploads/2023/01/Adobe-Photoshop-Download-Gratis-2020-Crackeado-NEW.pdf) [EW.pdf](https://lsvequipamentos.com/wp-content/uploads/2023/01/Adobe-Photoshop-Download-Gratis-2020-Crackeado-NEW.pdf)

<http://persemediagroup.com/wp-content/uploads/2023/01/peytisob.pdf>

<http://www.tutoradvisor.ca/photoshop-tutorials-to-download-exclusive/>

<https://trenirajsamajom.rs/wp-content/uploads/2023/01/amincle.pdf>

[https://turn-key.consulting/2023/01/01/adobe-photoshop-cc-2015-version-18-keygen-full-version-licence-key-win](https://turn-key.consulting/2023/01/01/adobe-photoshop-cc-2015-version-18-keygen-full-version-licence-key-win-mac-3264bit-latest-2022/)[mac-3264bit-latest-2022/](https://turn-key.consulting/2023/01/01/adobe-photoshop-cc-2015-version-18-keygen-full-version-licence-key-win-mac-3264bit-latest-2022/)

[https://firis.pl/download-photoshop-2021-version-22-5-1-with-registration-code-free-registration-code-windows-1](https://firis.pl/download-photoshop-2021-version-22-5-1-with-registration-code-free-registration-code-windows-10-11-latest-2023/) [0-11-latest-2023/](https://firis.pl/download-photoshop-2021-version-22-5-1-with-registration-code-free-registration-code-windows-10-11-latest-2023/)

[https://estudandoabiblia.top/adobe-photoshop-2021-version-22-4-3-download-free-hack-serial-number-x32-64-lat](https://estudandoabiblia.top/adobe-photoshop-2021-version-22-4-3-download-free-hack-serial-number-x32-64-latest-release-2022/) [est-release-2022/](https://estudandoabiblia.top/adobe-photoshop-2021-version-22-4-3-download-free-hack-serial-number-x32-64-latest-release-2022/)

[https://explorerea.com/wp-content/uploads/2023/01/Photoshop\\_2021\\_\\_Full\\_Version\\_x3264\\_2022.pdf](https://explorerea.com/wp-content/uploads/2023/01/Photoshop_2021__Full_Version_x3264_2022.pdf)

<http://www.gea-pn.it/wp-content/uploads/2023/01/Photoshop-Cs8-0-Free-Download-Fix.pdf>

[http://www.asilahinfo.com/wp-content/uploads/2023/01/Computer-Mein-Photoshop-Kaise-Download-Karen-UPD.](http://www.asilahinfo.com/wp-content/uploads/2023/01/Computer-Mein-Photoshop-Kaise-Download-Karen-UPD.pdf) [pdf](http://www.asilahinfo.com/wp-content/uploads/2023/01/Computer-Mein-Photoshop-Kaise-Download-Karen-UPD.pdf)

[https://brinke-eq.com/advert/adobe-photoshop-cc-2018-version-19-download-free-cracked-with-registration-code](https://brinke-eq.com/advert/adobe-photoshop-cc-2018-version-19-download-free-cracked-with-registration-code-x64-2022/)[x64-2022/](https://brinke-eq.com/advert/adobe-photoshop-cc-2018-version-19-download-free-cracked-with-registration-code-x64-2022/)

[https://nhadatvip.org/download-photoshop-2022-version-23-2-activation-code-for-mac-and-windows-lifetime-relea](https://nhadatvip.org/download-photoshop-2022-version-23-2-activation-code-for-mac-and-windows-lifetime-release-2023/) [se-2023/](https://nhadatvip.org/download-photoshop-2022-version-23-2-activation-code-for-mac-and-windows-lifetime-release-2023/)

[http://adomemorial.com/wp-content/uploads/Photoshop\\_2021\\_Version\\_2210\\_\\_Download\\_free\\_Serial\\_Number\\_Ful](http://adomemorial.com/wp-content/uploads/Photoshop_2021_Version_2210__Download_free_Serial_Number_Ful.pdf) [.pdf](http://adomemorial.com/wp-content/uploads/Photoshop_2021_Version_2210__Download_free_Serial_Number_Ful.pdf)

http://www.jbdsnet.com/download-adobe-photoshop-cs4-windows-10-64-bit- top /

<http://med-smi.com/?p=1>

<https://super7news.com/wp-content/uploads/2023/01/carfla.pdf>

<https://teenmemorywall.com/download-adobe-photoshop-cc-2014-cracked-windows-10-11-latest-2023/>

[https://visiterlareunion.fr/wp-content/uploads/2023/01/Photoshop\\_2022\\_Version\\_232.pdf](https://visiterlareunion.fr/wp-content/uploads/2023/01/Photoshop_2022_Version_232.pdf)

<https://www.riobrasilword.com/wp-content/uploads/2023/01/anclore.pdf>

<http://adomemorial.com/wp-content/uploads/elwynik.pdf>

<https://invecinatate.ro/wp-content/uploads/favcael.pdf>

[http://med-smi.com/بالعالم-أهلا/](http://med-smi.com/أهلا-بالعالم/)

<https://www.asahisports.nl/wp-content/uploads/grauldr.pdf>

[https://shalamonduke.com/adobe-photoshop-2021-version-22-3-1-download-free-registration-code-lifetime-releas](https://shalamonduke.com/adobe-photoshop-2021-version-22-3-1-download-free-registration-code-lifetime-release-2023/) [e-2023/](https://shalamonduke.com/adobe-photoshop-2021-version-22-3-1-download-free-registration-code-lifetime-release-2023/)

[https://sawerigading-news.com/wp-content/uploads/2023/01/Photoshop-2022-Version-232-Download-free-Activat](https://sawerigading-news.com/wp-content/uploads/2023/01/Photoshop-2022-Version-232-Download-free-Activation-Code-With-Keygen-Incl-Product-Key-WIN.pdf) [ion-Code-With-Keygen-Incl-Product-Key-WIN.pdf](https://sawerigading-news.com/wp-content/uploads/2023/01/Photoshop-2022-Version-232-Download-free-Activation-Code-With-Keygen-Incl-Product-Key-WIN.pdf)

[https://skepticsguild.com/wp-content/uploads/2023/01/Download-Adobe-Photoshop-2021-version-22-License-Key](https://skepticsguild.com/wp-content/uploads/2023/01/Download-Adobe-Photoshop-2021-version-22-License-Keygen-With-Product-Key-x3264-Latest-20.pdf) [gen-With-Product-Key-x3264-Latest-20.pdf](https://skepticsguild.com/wp-content/uploads/2023/01/Download-Adobe-Photoshop-2021-version-22-License-Keygen-With-Product-Key-x3264-Latest-20.pdf)

[https://mashxingon.com/photoshop-cc-2015-version-18-download-keygen-for-lifetime-activation-win-mac-x64-late](https://mashxingon.com/photoshop-cc-2015-version-18-download-keygen-for-lifetime-activation-win-mac-x64-latest-version-2022/) [st-version-2022/](https://mashxingon.com/photoshop-cc-2015-version-18-download-keygen-for-lifetime-activation-win-mac-x64-latest-version-2022/)

<https://turn-key.consulting/wp-content/uploads/2023/01/genwal.pdf>

<https://thirdperspectivecapital.com/wp-content/uploads/2023/01/cortaki.pdf>

<https://1w74.com/wp-content/uploads/2023/01/xymsal.pdf>

[https://heronetworktv.com/wp-content/uploads/2023/01/Adobe-Photoshop-Cs6-Free-Download-For-Pc-Full-Versio](https://heronetworktv.com/wp-content/uploads/2023/01/Adobe-Photoshop-Cs6-Free-Download-For-Pc-Full-Version-BETTER.pdf) [n-BETTER.pdf](https://heronetworktv.com/wp-content/uploads/2023/01/Adobe-Photoshop-Cs6-Free-Download-For-Pc-Full-Version-BETTER.pdf)

<https://katrinsteck.de/wp-content/uploads/khrivin.pdf>

Photoshop is designed to easily accompany specialised high-end hardware, such as 4K displays and Nvidia Quadro cards. The software is designed to use a single GPU. Photoshop is made for a single GPU, but it will use a primary CPU to support threading when you're editing multiple items at once. There's also an option to render video to a shared GPU (you'd need at least two graphics cards to support that), or to render high resolution images to an external Thunderbolt 3-compatible display and take advantage of the graphics throughput available on Macs with Skylake chips in at least 8GB of RAM. There is a designated pathfinder tool in Photoshop that makes it easier to navigate the canvas. You can also use the new Warp Photo or Warp Lens feature to quickly zoom into an out of an area of your image. To unleash the full potential of Photoshop CC, the software is composed of various tools that interact with each other. This makes the software more interactive and dynamic, as you can perform tasks or create shortcuts to the various tools or presets The multi-layered corrected background and removal tools can be used to correct an image in various ways. You can apply a radial gradient in a fast way. And the Refine Edge tool offers advanced features like the ability to apply a lens correction to sharpening of entire layers. The Paint Bucket tool is one of the most useful tools, as you can easily move the paint to any area of the picture. At practical use, you can use *isometric* 3D tools to add more dimension to objects. Or you can overlay two particular shapes on a separate layer, and then delete the background with a quick pan and zoom tool.